# API / CustomField

Last Modified on 11/14/2022 10:32 am EST

# **Entity Description:**

Custom Field allows a user to further customize the custom fields in the PoliteMail Personalization feature (e.g. salutation, birthdate, department, etc…). Custom Field may also be used for Personalization merge fields within the New PoliteMail Message editor.

## **Properties**

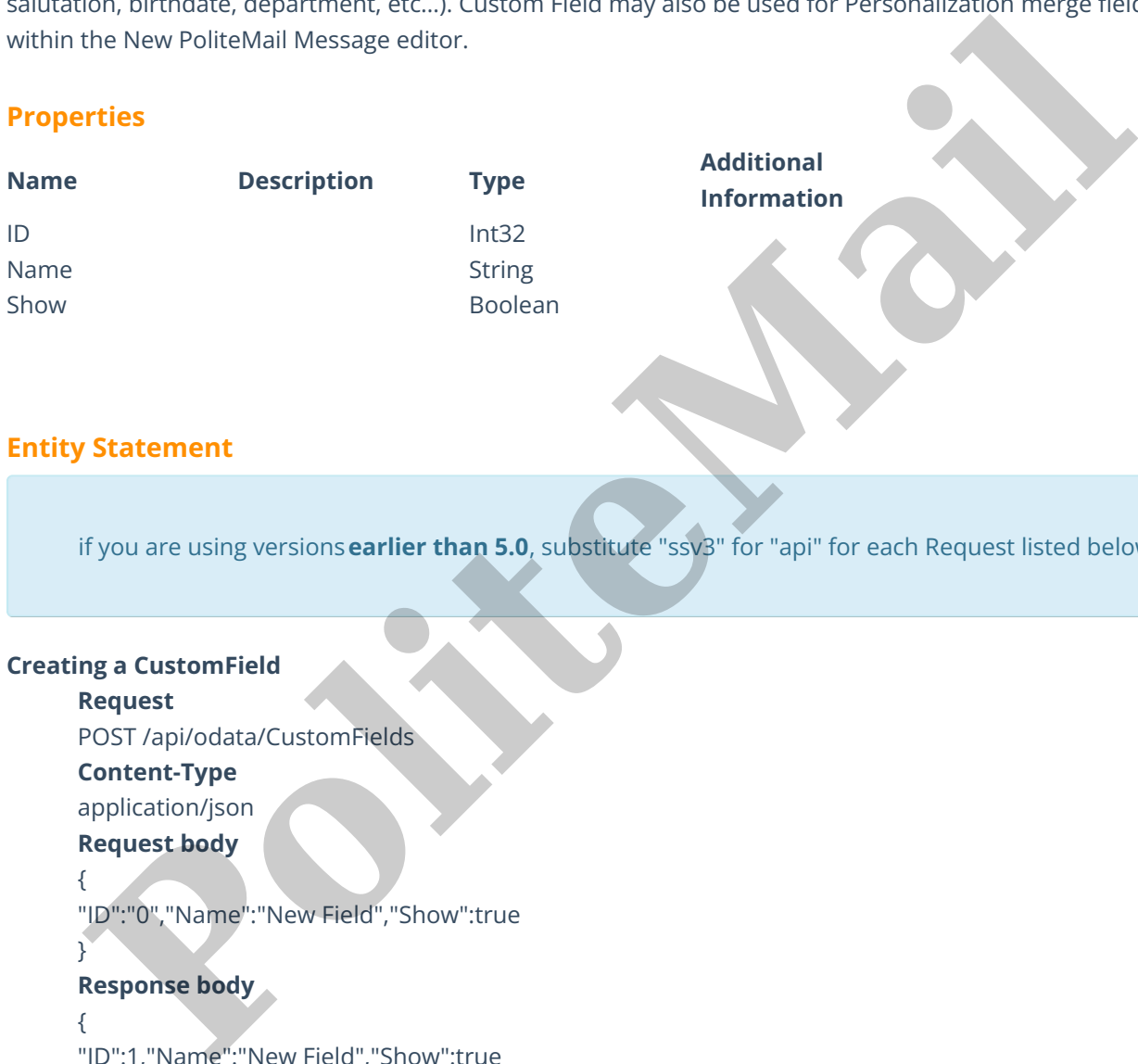

## **Entity Statement**

if you are using versions**earlier than 5.0**, substitute "ssv3" for "api" for each Request listed below.

# **Creating a CustomField**

#### **Request**

POST /api/odata/CustomFields

#### **Content-Type**

application/json

# **Request body**

{ "ID":"0","Name":"New Field","Show":true }

### **Response body**

{

"ID":1,"Name":"New Field","Show":true

```
}
```
# **Deleting a CustomField**

**Request**

DELETE /api/odata/CustomFields(1)

### **Response Headers**

HTTP/1.1 204 No Content

## **Getting a List**

## **Request**

GET /api/odata/CustomFields(1)

```
Content-Type
       application/json
       Response body
       {
       "ID":1,"Name":"New Field","Show":true
       }
Updating a CustomField
       Request
       PUT /api/odata/CustomFields(1)
       Content-Type
       application/json
       Request body
       {
       "ID":"0","Name":"New Field","Show":true
       }
       Response Headers
       HTTP/1.1 204 No Content
Getting all Lists
       Request
       GET /api/odata/CustomFields
       Content-Type
       application/json
       Response body
       "value":[{
       "ID":0,"Name":"New Field","Show":true
       },{
       "ID":1,"Name":"New Field","Show":true
       }]
        Profindant/Linesender/School (Profiled)<br>
Politicant Profiled (Profiled)<br>
Politicant Profiled (Profiled)<br>
Political Content Profiled (Profiled)<br>
Political Profiled (Profiled)<br>
Political Profiled (Profiled)<br>
Pol
```